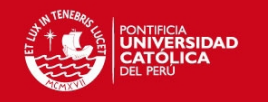

#### 1. Anexo 1: GANTT

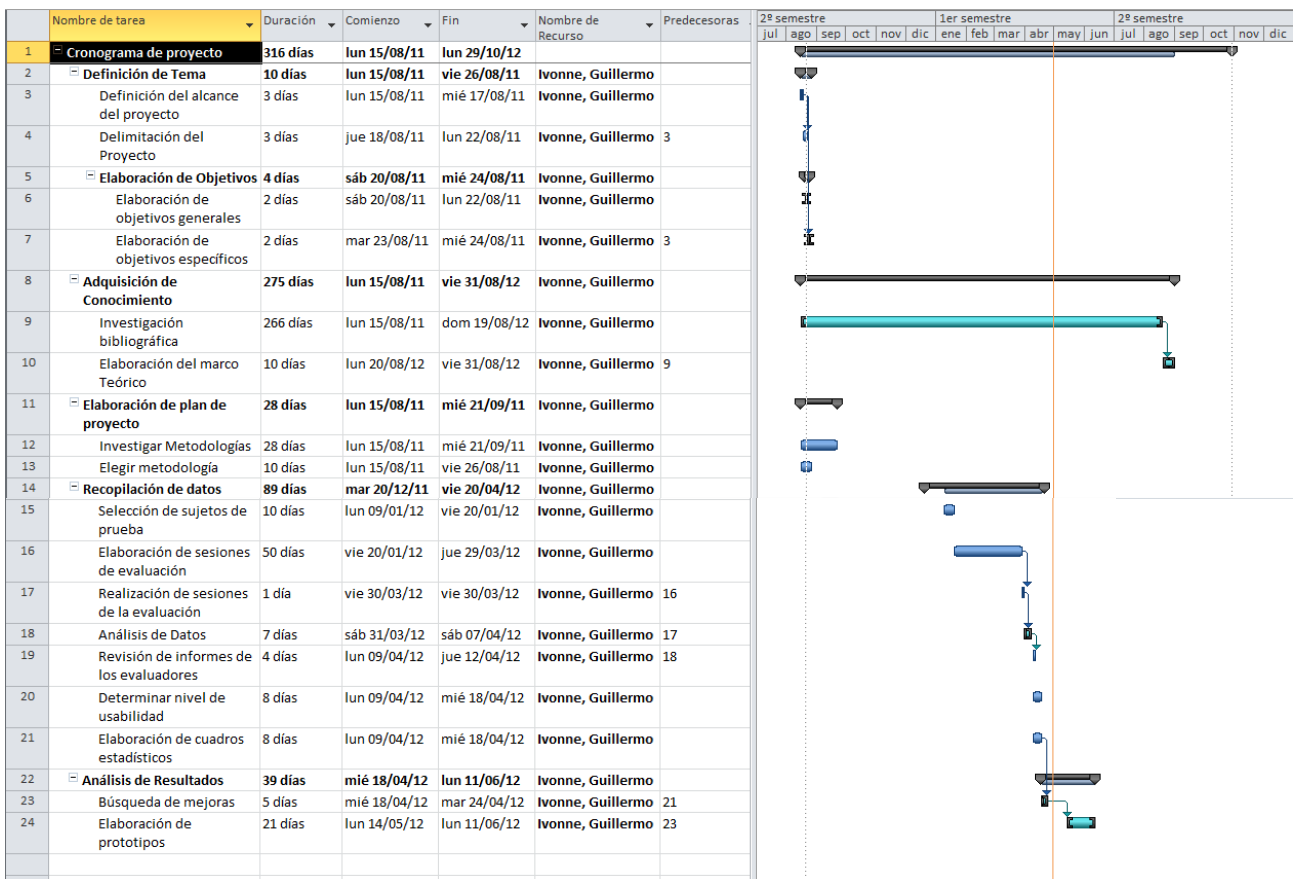

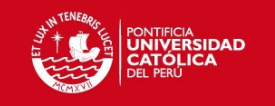

2. Anexo 2: EDT

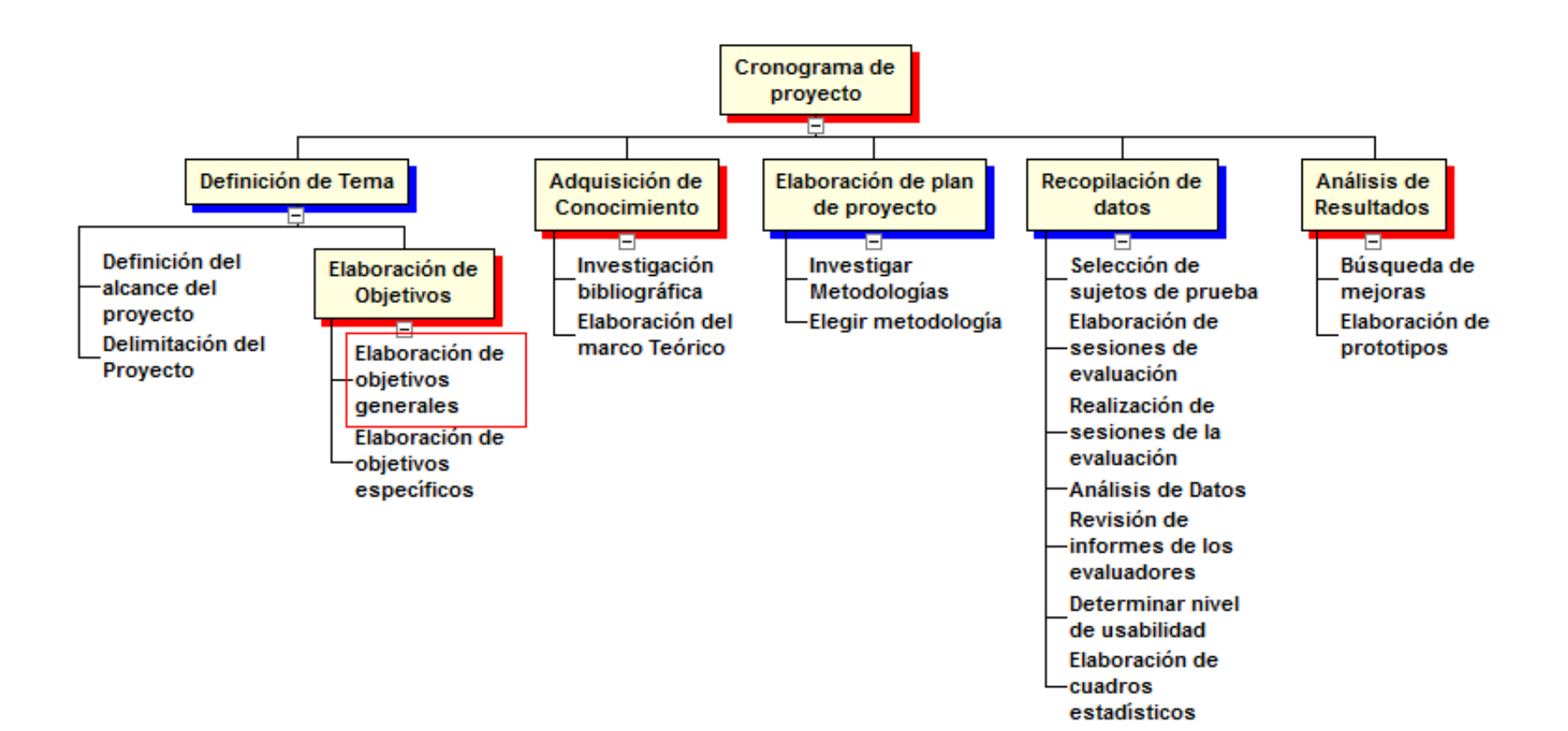

![](_page_2_Picture_0.jpeg)

![](_page_2_Picture_1.jpeg)

## **3. Anexo 3: Problemas encontrados por usuarios de Wikipedia**

![](_page_2_Picture_361.jpeg)

![](_page_3_Picture_1.jpeg)

![](_page_3_Picture_11.jpeg)

![](_page_3_Picture_3.jpeg)

![](_page_4_Picture_1.jpeg)

# **4. Anexo 4: Problemas encontrados por usuarios de Wikipedia**

![](_page_4_Picture_413.jpeg)

![](_page_5_Picture_1.jpeg)

## **5. Anexo 5: Problemas encontrados por usuarios de Wikipedia**

![](_page_5_Picture_395.jpeg)

![](_page_6_Picture_1.jpeg)

![](_page_6_Picture_11.jpeg)

![](_page_7_Picture_0.jpeg)

![](_page_7_Picture_1.jpeg)

## **6. Anexo 6: Problemas encontrados por usuarios de Layar**

![](_page_7_Picture_433.jpeg)

![](_page_8_Picture_0.jpeg)

![](_page_8_Picture_1.jpeg)

## **7. Anexo 7: Problemas encontrados por usuarios de layar**

![](_page_8_Picture_354.jpeg)

![](_page_9_Picture_0.jpeg)

![](_page_9_Picture_1.jpeg)

![](_page_9_Picture_10.jpeg)

![](_page_9_Picture_3.jpeg)

![](_page_10_Picture_0.jpeg)

![](_page_10_Picture_1.jpeg)

## **8. Anexo 8: Problemas encontrados por usuarios de Layar**

![](_page_10_Picture_400.jpeg)

![](_page_11_Picture_1.jpeg)

![](_page_11_Picture_10.jpeg)

![](_page_12_Picture_1.jpeg)

![](_page_12_Picture_11.jpeg)

![](_page_12_Picture_12.jpeg)

![](_page_13_Picture_1.jpeg)

![](_page_13_Picture_11.jpeg)

![](_page_13_Picture_3.jpeg)

![](_page_14_Picture_1.jpeg)

![](_page_14_Picture_417.jpeg)

## **10. Anexo 10: Problemas encontrados por usuarios de Wikipedia**

![](_page_15_Picture_1.jpeg)

## **11. Anexo 11: Problemas encontrados por usuarios de Wikipedia**

![](_page_15_Picture_376.jpeg)

![](_page_16_Picture_1.jpeg)

![](_page_16_Picture_420.jpeg)

## **12. Anexo 12: Problemas encontrados por usuarios de Layar**

![](_page_17_Picture_1.jpeg)

![](_page_17_Picture_11.jpeg)

![](_page_17_Picture_3.jpeg)

![](_page_18_Picture_0.jpeg)

![](_page_18_Picture_1.jpeg)

![](_page_18_Picture_340.jpeg)

## **13. Anexo 13: Problemas encontrados por usuarios de Layar**

![](_page_19_Picture_1.jpeg)

![](_page_19_Picture_10.jpeg)

![](_page_20_Picture_1.jpeg)

![](_page_20_Picture_10.jpeg)

![](_page_21_Picture_1.jpeg)

![](_page_21_Picture_437.jpeg)

## **14. Anexo 14: Problemas encontrados por usuarios de Layar**